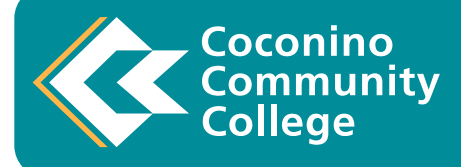

Your Name:

Summer Term  $\square$  Fall Term  $\square$  Spring Term  $\square$ 

Planning to become a college student takes time and thought. It requires selecting your program of study, figuring out how to pay for college, meeting with an advisor, registering for classes and following through on any To Do items that you are given. Please review CCC's deadlines so you can be informed of important dates. <https://www.coconino.edu/deadlines>

*Deadlines*

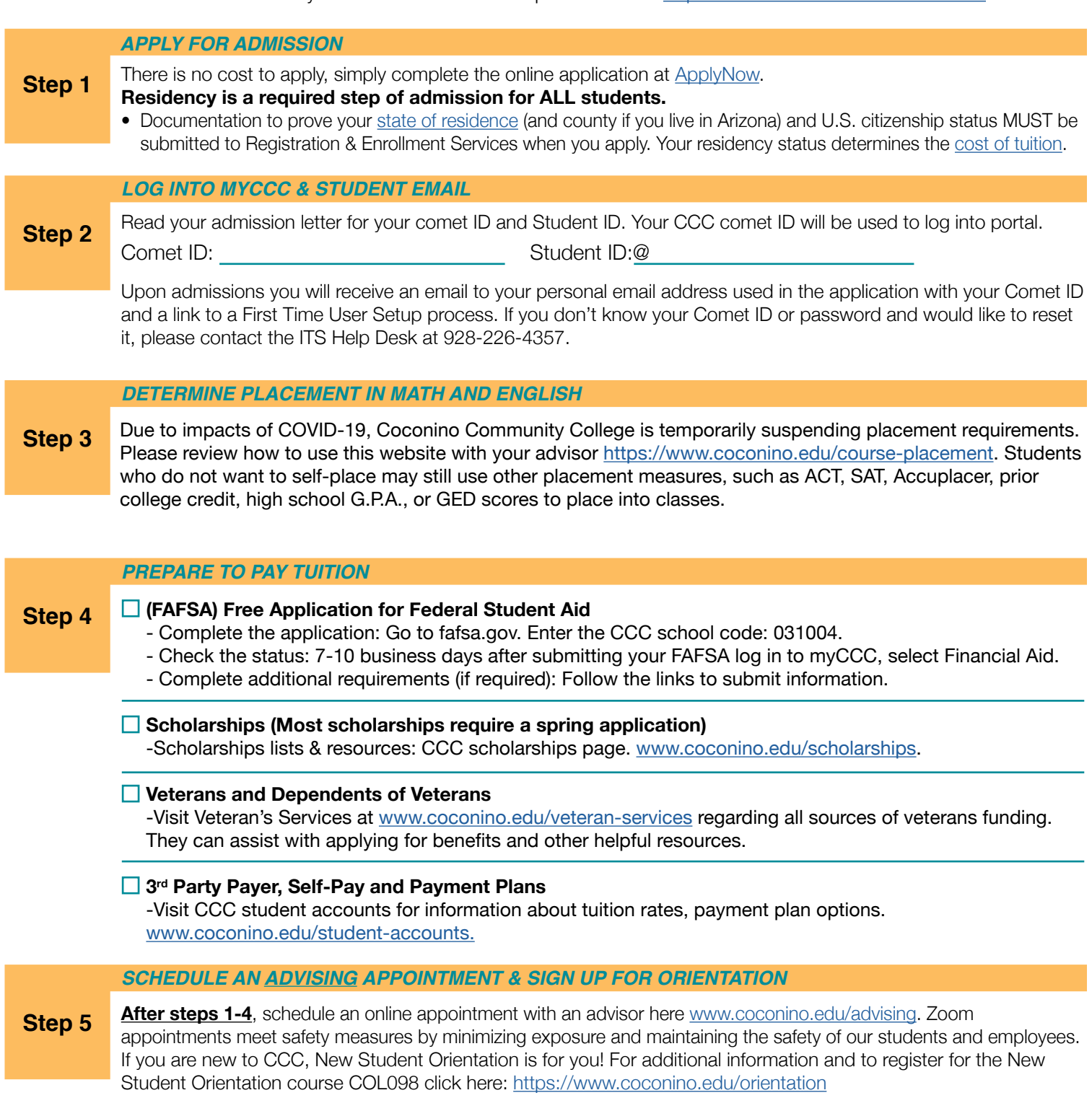

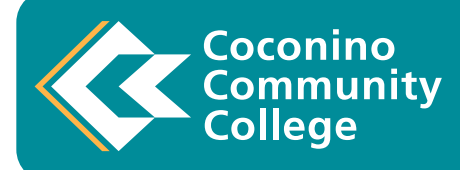

# **CHECKLIST CONTINUED...**

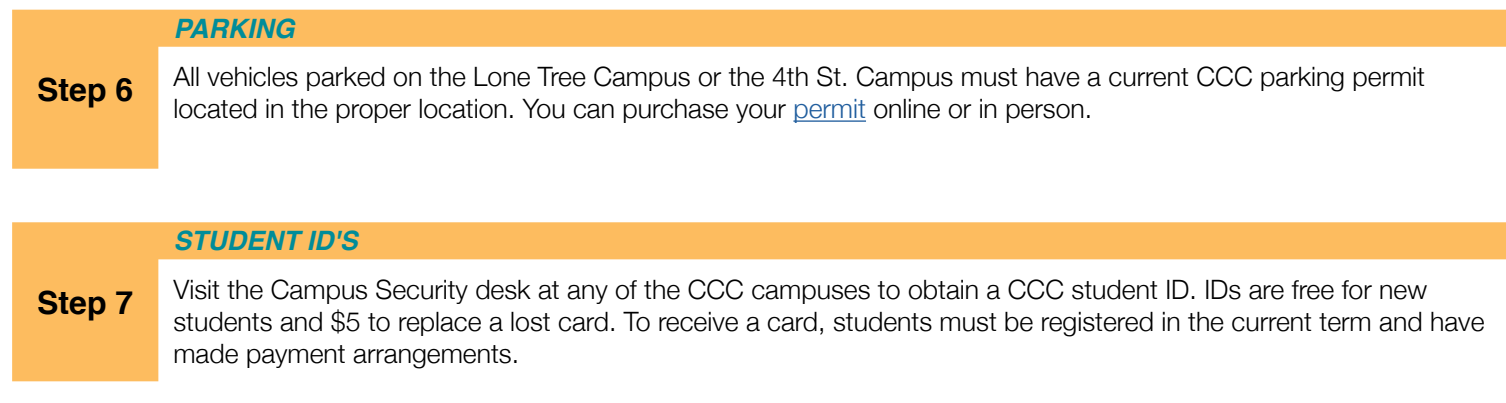

# **Additional Information**

International students may contact Registration and Enrollment Services (928)-226-4299 to confirm admission requirements.

### **Submission of Official Transcripts**

#### **Send official transcripts to CCC Registration**

Registration and Enrollment Services 2800 S. Lone Tree Rd., Flagstaff, AZ 86005 enrollment.services@coconino.edu Phone: 928-226-4299 Fax: 928-226-4033

### **Payment Process After Enrollment**

Login to myCCC portal to make payment or you can pay in person at all three CCC Locations.

- If you have already applied for Financial Aid log into your MyCCC portal to check your status and accept your award
- If you have not applied for Financial Aid visit <https://www.coconino.edu/financial-aid> for more information about the financial aid process.

**Payment Options:** All online credit card transactions incur a 2.75% non-refundable fee.

**3rd Party Payer:** Proof of a third party (example: employer, VOC Rehab) is required. Visit CCC [student accounts page](http://www.coconino.edu/student-accounts) to complete and submit the necessary form.

**Payment plans** can be set-up by logging into your myCCC account, click on Pay Your Bill, then click on "CASHNET – Pay Your Bill or Set-up a payment plan," under Installment Payment Plans, click on enroll in the plan desired.

• [Getting Started With MyCCC](https://www.youtube.com/watch?v=3eLlXQYKmN0) **• [Transfer to other institutions](https://www.coconino.edu/transferring)** 

- **Helpful Tips**
- CCC Student Affairs 3/25/2021 V4